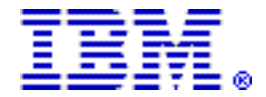

# **IBM ISPF Productivity Tool for z/OS , V7.1 helps ISPF users to be more productive with new PDS and PDSE capabilities**

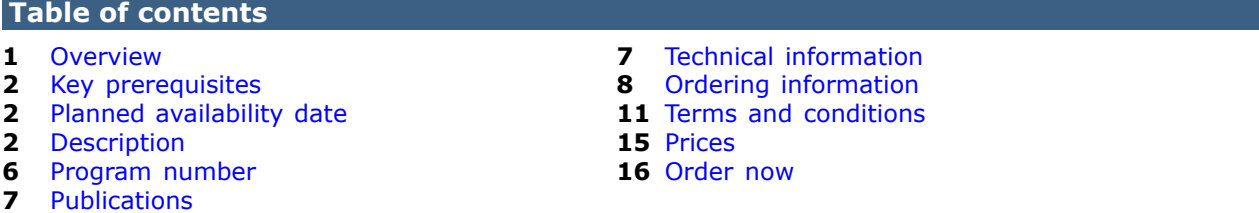

**At a glance**

ISPF Productivity Tool for z/OS® , V7.1 delivers the following benefits:

- Many new and enhanced functions for performing online and batch operations on partitioned data sets (PDSs) and PDS extendeds (PDSEs) and their members in a single IBM® product and interface
- Performance and productivity gains using ISPF tools by minimizing the keystrokes and panel navigation required to perform specific tasks
- Additional tools designed to help increase productivity
- Extensive search capabilities
- Automatic and integrated access to files and objects
- Drill-down capabilities to navigate to and locate volumes and data sets, with extended functions at all levels

For ordering, contact your IBM representative, an IBM Business Partner, or IBM Americas Call Centers at 800-IBM-CALL (Reference: LE001).

## <span id="page-0-0"></span>**Overview**

IBM ISPF Productivity Tool for z/OS , V7.1 enhances and extends IBM Interactive System Productivity Facility (ISPF) capabilities for working with partitioned data sets (PDSs) and PDS extendeds (PDSEs) and their members. ISPF Productivity Tool for z/OS delivers new batch and online functions, as well as enhancements to existing functions, for performing critical operations on PDS and PDSE members.

ISPF Productivity Tool for z/OS is an integrated front end to ISPF. It enhances most major ISPF functions, including browse, edit, TSO shell, and DSLIST, and provides many additional capabilities. ISPF Productivity Tool for z/OS can make any ISPF user more productive with functions such as automatic PDS compression and directory expansion, and search capabilities for volumes, data sets, members, and text within members. ISPF Productivity Tool for z/OS boosts productivity for ISPF users across the spectrum from those who have worked with ISPF for many years and know their way around the panels quickly, to those who are new to the IBM z/OS environment and were trained in workstation tools and interfaces. Both types of users need tools that offer time-saving advantages, and both will find them in ISPF Productivity Tool for z/OS .

## **What's new in Version 7.1**

- New batch utility that enhances IEBCOPY with additional user functionality for PDSs and PDSEs and gives improved performance for copy and compress operations for PDSs
- Additional online functions for performing operations on PDSs and PDSEs
- Panel Extension Language (PEL) enhancements
- New command shortcuts
- Enhanced SCLM support from a common member selection list (MSL)
- Support for z/OS Extended Address Volumes (EAV)
- Support for ISPF extended statistics member directory entries

## <span id="page-1-0"></span>**Key prerequisites**

z/OS V1.11, or later

## <span id="page-1-1"></span>**Planned availability date**

July 20, 2012

## <span id="page-1-2"></span>**Description**

## **Object List (OLIST) enhancements**

- Supports an optional public OLIST library for storing site-wide common Object Lists. As designed, a public OLIST may only be modified by an authorized ISPF Productivity Tool administrator and is designed to avoid being overridden by an unauthorized user.
- Includes new support for an optional read-only OLIST library for storing site-wide common Object Lists. As designed, a read-only OLIST may only be modified by an authorized ISPF Productivity Tool administrator but it may be customized by a user and stored as a private permanent OLIST.
- Permanent OLIST library management is enhanced to include and synchronize all user accessible OLISTs by priority of: PUBLIC, PRIVATE, and READ-ONLY libraries. It enables the user to update OLIST descriptions, define new dynamic OLIST entries, import permanent OLISTs, and rename or delete private OLISTs.
- New line command CLONE provides a comprehensive menu for cloning any given NON-VSAM data set.
- COPY line command supports sequential data sets of different attributes.
- New dynamic OLIST object type "DD=ddname" can be specified in an OLIST. When selected it displays an object list of all data sets allocated to ddname or of all currently allocated data sets (if blank).
- New main command FILLCLAS is an alias name of FILLVOL. It checks the existence and attributes of each object of a given OLIST and updates the CLASS and VOLUME fields.
- New main command LISTCLON can populate an OLIST with clone data set names matching a given pattern.
- New main command LISTNVS can populate an OLIST with NON-VSAM data set names matching a given pattern.
- New main command SHOWARCH is an alias name of SHOWMIG. It can control the hiding (exclusion) of migrated dataset objects.
- FREE line command is enhanced to allow for compress, release of data set free space, as well as consolidation of consecutive space extents.
- Executed CLIST and REXX EXECs can optionally receive a VOLSER parameter (in addition to the OBJECT NAME), based on an ISPF Productivity Tool site-wide customization.

• SHOWCMD ON status marker "\*SHOW\*" or SHOWCMD OFF status marker "\*EXEC\*" is included in each OLIST display to assist in CLIST execution.

## **Member Selection List (MSL) enhancements**

- Enhanced main entry panel (main options 1,2, and V) now supports an extended ISPF Project field. When ISPF Productivity Tool SCLM support is enabled, a new field for an SCLM alternate project is also included.
- ISPF Extended Statistics are now supported by ISPF Productivity Tool even in z/OS V1.10 and older versions. The STATS command can create or update a member's ISPF Statistics in standard and extended format.
- New line command I displays in detail the standard and extended ISPF statistics for a non-load-module member. It displays a load-module map for load-module member (like L line command).
- New main command CLONE provides a comprehensive menu for cloning any library in the currently displayed member list concatenation.
- Main commands COPY and MOVE (line commands C and M) can copy-merge multiple selected members into a sequential data set.
- Support for TSO commands and CLISTs is enhanced to provide an easy-to-use interface for executing TSO functions via the line command as well as main command fields.
- New main command UTIL directly invokes the ISPF Utility Selection Panel from the member list display.
- New main command SHOWCMD controls the prompt display of a TSO command (or CLIST) before execution.
- Executed CLIST and REXX EXECs can optionally receive a VOLSER parameter (in addition to the OBJECT NAME), based on an ISPF Productivity Tool site-wide customization.
- SHOWCMD ON status marker "\*SHOW\*" or SHOWCMD OFF status marker "\*EXEC\*" is included in each OLIST display to assist in CLIST execution.
- Member tagging is revamped and significantly enhanced. Members may be easily tagged via the "+" line command or the TAG (also "+") main command.
- Most member related main and line commands come with a tagged variation, that operates only on members with tags matching a given tag pattern.
- A new comprehensive member title management facility is created. It enables the user to enter new member titles with optional user keys, and then modify or remove them. A new main command "SHOWTITL" controls the member list title display mode.
- New line commands "(" and ")" prompt the user with an entry panel for displaying or updating the member title and user key.
- A new main command TITLE provides the user control over the library member title list. It can STORE, EMPTY, REFRESH, IMPORT, and MIGRATE the member title list.
- A new main command FILTTITL can filter the member list by a given pattern of a member title.
- A new main command FINDTITL can locate the next occurrence of a member title matching a given pattern.
- A new main command SORTTITL can sort members in ascending or descending order of member title.
- A new main command FILTUKEY can filter the member list by a given pattern of a member user keys.
- A new main command FINDUKEY can locate the next occurrence of a member user key matching a given pattern.
- A new main command SORTUKEY can sort members in ascending or descending order of member user keys.
- The FIND command has been enhanced to allow a user to search for member names by pattern.
- The SAVE command has been enhanced to provide the option of storing or printing a member list with all associated titles and user keys.
- The FILTER command is enhanced to support variations of the following relation operators: EQUAL, GREATER-THAN, LESS-THAN, BEGIN-WITH, END-WITH, CONTAINED-IN, MATCHING-PATTERN, plus an optional NOT operator for all of supported relations.
- The new HIDE main command adds support for an identical syntax as "FILTER" and assumes an implied "NOT" of the specified relation.
- The UNFILTER main command is enhanced to support a history of all active filtering commands.
- Revamped Member Selection List (MSL) online Assist facility includes all updates to prior and new commands.
- Member lists can be fully displayed in a maximum screen size of 102 rows by 80 columns.

# **EDIT and VIEW enhancements**

• New main command CLONE provides a comprehensive menu for cloning the currently being edited member library or sequential data set.

# **Object name point-and-shoot enhancements**

ISPF Productivity Tool Object name Point-and-Shoot facility supports name strings that contain the TSO variable &SYSUID as well as z/OS system symbols.

# **Command shortcuts**

- New command shortcut INAME sets up a permanent screen name to the current ISPF split and displays the ISPF SWAPBAR.
- New command shortcut OLCL can display a temporary object list of all clone data sets, matching a given pattern.
- Command shortcut OLDD can display a temporary object list of all data sets currently allocated to your TSO session in ascending order of data definition (DD) names.
- New command shortcut OLNVSAM can display a temporary object list of all NON-VSAM data sets, matching a given pattern.
- New command shortcut IVSML displays a list of all allocated and unallocated virtual storage management blocks in current TSO session.

# **ISPF Productivity Tool SET user defaults updates**

- Include an option to prefer native (generic) data set name patterns instead of the more limited DSLIST pattern convention.
- Include or remove the optional TSO command parameter in OLIST display.

# **IQIWIZRD customization wizard updates**

- Specify site-wide names of OLIST PUBLIC and READ-ONLY libraries.
- Specify site-wide clone data set name suffix.
- Specify site-wide member name of partitioned library member title list.
- Provide values for Panel Extended Language supported dialog variables: UDLG1, UDLG2, UDLG3, and UDLG4.

# **ISPF Productivity Tool Panel Extension Language**

The ISPF Productivity Tool Panel Extension Language (PEL) is now available for selected application panels. It provides support for control over panel definitions by allowing the panel developer to use:

- Common panel sections can be shared across multiple panels via the include panel member facility (like a COBOL COPY statement).
- Multiple panel versions can be dynamically generated based upon environmental conditions (via special IF/ELSE statements). With this facility, panels can be created with different lines used for different versions of ISPF, different groups of users, different logon procedures, different programs, and more.
- Include the ability to create panels that coexist in multiple ISPF environments. Panel sections that are dependent on specific ISPF versions, may be dynamically enabled or disabled based on the current ISPF version.
- Ability to control user application panels is based on the customized values of up to four user defined dialog variables: UDLG1 UDLG2 UDLG3 UDLG4.

## **ISPF Productivity Tool active status profile variable**

Applications that need to verify whether ISPF Productivity Tool is active may now check whether profile variable IQIIPTON is present and contains a value "YES".

## **ISPF Productivity Tool Batch Utility**

This is a new component of ISPF Productivity Tool. It is implemented as an integrated front-end to the IEBCOPY utility. In addition to supporting IEBCOPY standard functionality, it supports the following enhancements:

- A less restrictive control statement syntax
- Dynamic allocation of input and output data sets via new keywords INDSN, **OUTDSN**
- Selection and exclusion of members matching patterns with wild cards characters "\*" (any string) and "%" (any single character)
- Emptying a partitioned library via EMPTY control statement
- Moving (copy and delete) partitioned library members from one library to another via the MOVE control statement
- Copying multiple partitioned library members consecutively into a sequential dataset via the COPYSEQ control statement
- Deleting members by a DELETE control statement followed by any number of SELECT and EXCLUDE statements including member name patterns
- Renaming of members via the RENAME control statement followed by a number of SELECT statements including member name patterns
- Aliasing of members via the ALIAS control statement followed by a number of SELECT statements including member name patterns
- Recovery of deleted PDS members via the RECOVER statement
- Expanding the directory of a PDS via the EXPDIR statement
- User defined member title management via TITLEMIG, TITLEIMP, and TITLELIST statements

## **Section 508 of the US Rehabilitation Act**

The products in this announcement are capable as of its general availability, when used in accordance with IBM documentation, of satisfying the applicable requirements of Section 508 of the Rehabilitation Act, provided that any assistive technology used with the product properly interoperates with it.

## **Value Unit-based pricing**

Value Unit pricing for eligible IBM System z® IBM International Program License Agreement (IPLA) programs enables a lower cost of incremental growth and enterprise aggregation. Each System z IPLA product with Value Unit pricing has a single price per Value Unit and a conversion matrix, called Value Unit Exhibit, for converting from some designated measurement to Value Units. Most commonly, Millions of Service Units (MSUs) is the measurement designated by IBM to be converted to Value Units. Some other measurements are engines or messages. Since MSUs are the most common measurement, that measurement will be used for the remainder of this description.

Value Unit pricing offers price benefits for you. For each System z IPLA program with Value Unit pricing, the quantity of that program needed to satisfy applicable IBM terms and conditions is referred to as the **required license capacity** . Each of the various Value Unit Exhibits stipulate that the larger your required license capacity,

the fewer Value Units per MSU you will need. Value Unit Exhibits are uniquely identified by a three digit code and referred to using the nomenclature VUExxx, where xxx is the three digit code.

Subsequent acquisitions of Value Unit priced programs offer additional price benefits. The quantity of each System z IPLA program that you have acquired is referred to as **entitled license capacity** . If you wish to grow your entitled license capacity for a System z IPLA program, the calculation to determine additional needed Value Units is based upon the number of Value Units already acquired.

For each System z IPLA program with Value Unit pricing, you should:

- Determine the required license capacity, in MSUs
- Aggregate the MSUs across the enterprise
- Convert the total MSUs to Value Units, using the applicable Value Unit Exhibit
- Multiply the price per Value Unit by the total number of Value Units to determine the total cost

To simplify conversion from the designated measurement to Value Units or viceversa, use the Value Unit Converter Tool. For additional information or to obtain a copy of the Value Unit Converter Tool, visit the Value Unit Converter Tool website

<http://ibm.com/zseries/swprice/vuctool>

Note that Value Units of a given product cannot be exchanged, interchanged, or aggregated with Value Units of another product.

To determine the required license capacity for the System z IPLA program you selected, refer to the [Terms and conditions](#page-10-0) section.

#### <span id="page-5-0"></span>**Program number**

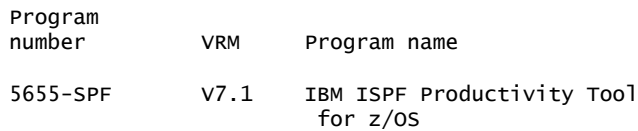

## **Product identification number**

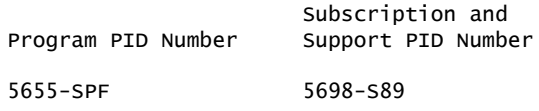

#### **Business Partner information**

If you are a Direct Reseller - System Reseller acquiring products from IBM , you may link directly to Business Partner information for this announcement. A PartnerWorld® ID and password are required (use IBM ID).

<https://www.ibm.com/partnerworld/mem/sla.jsp?num=212-261>

#### **Offering Information**

Product information is available via the Offering Information website

<http://www.ibm.com/common/ssi>

#### <span id="page-6-1"></span>**Publications**

The Program Directory (GI13-2238) and Agreements and License Information (LC27-4552) are shipped automatically with the basic machine-readable material. No other hardcopy publications are shipped with the product.

The following optional publications will be available after product availability:

- User's Guide (SC19-3848)
- Installation and Configuration Guide (GC19-3847)

The IBM Publications Center

#### <http://www.ibm.com/shop/publications/order>

The Publications Center is a worldwide central repository for IBM product publications and marketing material with a catalog of 70,000 items. Extensive search facilities are provided. Payment options for orders are via credit card (in the US) or customer number for 20 countries. A large number of publications are available online in various file formats, and they can all be downloaded by all countries, free of charge.

# <span id="page-6-0"></span>**Technical information**

#### **Specified operating environment**

#### *Hardware requirements*

ISPF Productivity Tool for z/OS runs on any hardware configuration supported by the specified required licensed programs listed in the [Software requirements](#page-6-2) section.

#### <span id="page-6-2"></span>*Software requirements*

• z/OS V1.11, or later (5694-A01)

The program's specifications and specified operating environment information may be found in documentation accompanying the program, if available, such as a README file, or other information published by IBM , such as an announcement letter. Documentation and other program content may be supplied only in the English language.

#### **Planning information**

#### *Packaging*

The ISPF Productivity Tool for z/OS , V7.1 package includes:

- Basic machine-readable material on the customer-selected distribution medium
- Program Directory (GI13-2238)
- Agreements and License Information (LC27-4552)

# **Software Services**

IBM Software Services has the breadth, depth, and reach to manage your services needs. You can leverage the deep technical skills of our lab-based, software services team and the business consulting, project management, and infrastructure expertise of our IBM Global Services team. Also, we extend our IBM Software Services reach through IBM Business Partners to provide an extensive portfolio of capabilities.

Together, we provide the global reach, intellectual capital, industry insight, and technology leadership to support a wide range of critical business needs.

To learn more about IBM Software Services or to contact a Software Services sales specialist, visit

<http://www.ibm.com/software/sw-services/>

# <span id="page-7-0"></span>**Ordering information**

#### *Charge metric*

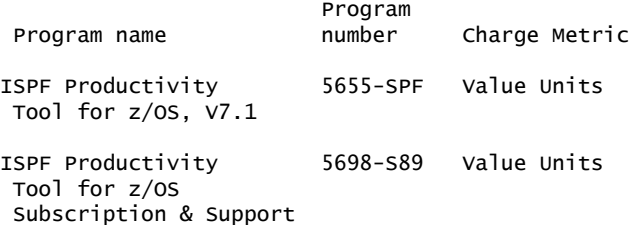

The programs in this announcement all have Value Unit-Based pricing.

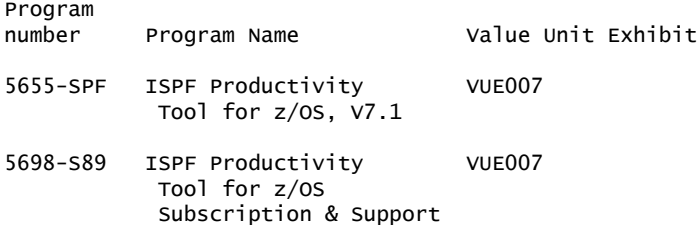

For each System z IPLA program with Value Unit pricing, the quantity of that program needed to satisfy applicable IBM terms and conditions is referred to as the 'required license capacity'. Your required license capacity is based upon the following factors:

- The System z IPLA program you select.
- The applicable Value Unit Exhibit.
- The applicable terms.
- Whether your current mainframes are full capacity or sub-capacity.

## **Value Unit exhibit VUE007**

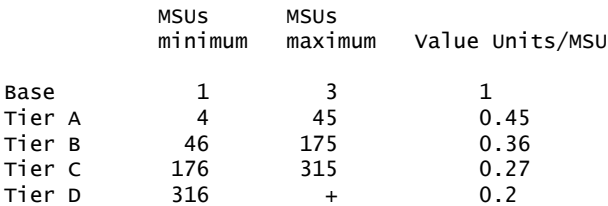

Value Units for mainframes without MSU ratings:

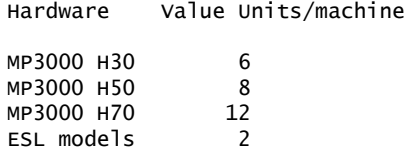

#### **VUE007 Ordering example**

The total number of Value Units is calculated according to the following example.

If your required license capacity is 1,500 MSUs for your selected System z IPLA product, the applicable Value Units would be:

Translation from MSUs to Value Units

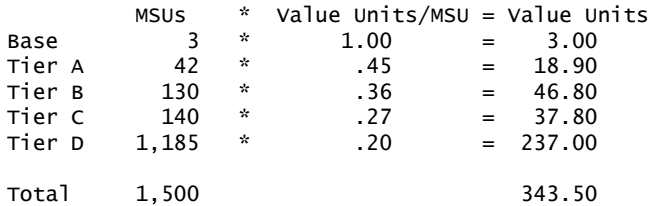

When calculating the total number of Value Units, the sum is to be rounded up to the next integer.

#### **Ordering z/OS through the Internet**

ShopzSeries provides an easy way to plan and order your z/OS ServerPac or CBPDO. It will analyze your current installation, determine the correct product migration, and present your new configuration based on z/OS . Additional products can also be added to your order (including determination of whether all product requisites are satisfied). ShopzSeries is available in the US and several countries in Europe. In countries where ShopzSeries is not available yet, contact your IBM representative (or IBM Business Partner) to handle your order via the traditional IBM ordering process. For more details and availability, visit the ShopzSeries website at

<http://www14.software.ibm.com/webapp/ShopzSeries/ShopzSeries.jsp>

#### *Basic license*

#### **On/Off Capacity on Demand**

ISPF Productivity Tool for z/OS , V7.1 is eligible for On/Off Capacity on Demand (On/ Off CoD) with a Temporary Use Charge calculated based on MSUs-per day usage.

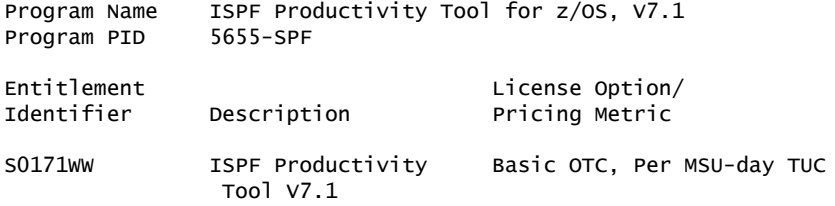

To order, specify the program product number and the appropriate license or charge option. Also, specify the desired distribution medium. To suppress shipment of media, select the license-only option in CFSW.

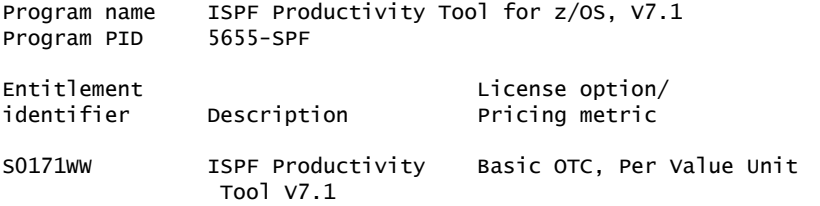

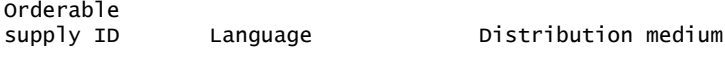

S0171WZ English 3590 Tape

**Note:** Additional media type selections are offered during Custom Build Offering ordering.

Subscription and Support PID 5698-S89

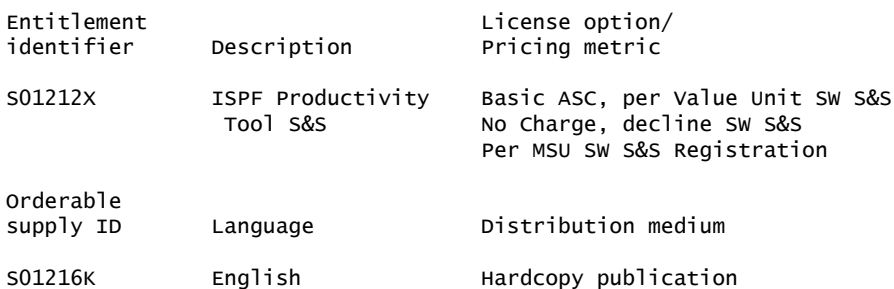

## **Subscription and Support**

To receive voice technical support via telephone and future releases and versions at no additional charge, Subscription and Support must be ordered. The capacity of Subscription and Support (Value Units) must be the same as the capacity ordered for the product licenses.

To order, specify the Subscription and Support program number (PID) referenced above and the appropriate license or charge option.

IBM is also providing Subscription and Support for these products via a separately purchased offering under the terms of the IBM International Agreement for Acquisition of Software Maintenance. This offering:

- Includes and extends the support services provided in the base support to include technical support via telephone.
- Entitles you to future releases and versions, at no additional charge. Note that you are not entitled to new products.

When Subscription and Support is ordered, the charges will automatically renew annually unless cancelled by you.

The combined effect of the IPLA license and the Agreement for Acquisition of Software Maintenance gives you rights and support services comparable to those under the traditional ICA S/390® and System z license or its equivalent. To ensure that you continue to enjoy the level of support you are used to in the ICA business model, you must order **both** the license for the program **and** the support for the selected programs at the same Value Unit quantities.

#### *Single version charging*

To elect single version charging, you must notify and identify to IBM the prior program and replacement program, and the machine the programs are operating on.

#### **Customized Offerings**

Product deliverables are shipped only via CBPDO, ServerPac, SystemPac® .

CBPDO and ServerPac are offered for Internet delivery in countries where ShopzSeries product ordering is available. Internet delivery reduces software delivery time and allows you to install software without the need to handle tapes. For more details on Internet delivery, refer to the ShopzSeries help information at

#### <http://www.software.ibm.com/ShopzSeries>

You choose the delivery method when you order the software. IBM recommends Internet delivery. In addition to Internet and DVD, the supported tape delivery options for CBPDO, ServerPac, and SystemPac , include:

- 3590
- 3592

Most products can be ordered in ServerPac and SystemPac the month following their availability on CBPDO. z/OS can be ordered via all three offerings at general availability. Production of software product orders will begin on the planned general availability date.

- CBPDO shipments will begin one week after general availability.
- ServerPac shipments will begin two weeks after general availability.
- SystemPac shipments will begin four weeks after general availability due to additional customization, and data input verification.

## <span id="page-10-0"></span>**Terms and conditions**

The information provided in this announcement letter is for reference and convenience purposes only. The terms and conditions that govern any transaction with IBM are contained in the applicable contract documents such as the IBM International Program License Agreement, IBM International Passport Advantage® Agreement, and the IBM Agreement for Acquisition of Software Maintenance.

#### *Licensing*

IBM International Program License Agreement including the License Information document and Proof of Entitlement (PoE) govern your use of the program. PoEs are required for all authorized use.

#### *Agreement for Acquisition of Software Maintenance*

The following agreement applies for Software Subscription and Support (Software Maintenance) and does not require customer signatures:

• IBM Agreement for Acquisition of Software Maintenance (Z125-6011)

These programs are licensed under the IBM Program License Agreement (IPLA) and the associated Agreement for Acquisition of Software Maintenance, which provide for support with ongoing access to releases and versions of the program. These programs have a one-time license charge for use of the program and an annual renewable charge for the enhanced support that includes telephone assistance (voice support for defects during normal business hours), as well as access to updates, releases, and versions of the program as long as support is in effect.

IBM System z Operational Support Services - SoftwareXcel is an option if you desire added services.

## *License Information form number*

GC19-3846

The program's License Information will be available for review on the IBM Software License Agreement website

#### <http://www.ibm.com/software/sla/sladb.nsf>

#### *Limited warranty applies*

Yes

## *Limited warranty*

IBM warrants that when the program is used in the specified operating environment, it will conform to its specifications. The warranty applies only to the unmodified portion of the program. IBM does not warrant uninterrupted or error-free operation of the program or that IBM will correct all program defects. You are responsible for the results obtained from the use of the program.

IBM provides you with access to IBM databases containing information on known program defects, defect corrections, restrictions, and bypasses at no additional charge. For further information, consult the IBM Software Support Handbook found at

#### <http://www.ibm.com/support/handbook>

IBM will maintain this information for at least one year after the original licensee acquires the program (warranty period).

#### *Program support*

Enhanced support, called Subscription and Support, includes telephone assistance, as well as access to updates, releases, and versions of the program as long as support is in effect. You will be notified of discontinuance of support with 12 months' notice.

## *Money-back guarantee*

If for any reason you are dissatisfied with the program and you are the original licensee, you may obtain a refund of the amount you paid for it, if within 30 days of your invoice date you return the program and its PoE to the party from whom you obtained it. If you downloaded the program, you may contact the party from whom you acquired it for instructions on how to obtain the refund.

For clarification, note that for programs acquired under any of IBM's On/Off Capacity on Demand (On/Off CoD) software offerings, this term does not apply since these offerings apply to programs already acquired and in use by you.

## *Volume orders (IVO)*

No

## *Passport Advantage applies*

No

## *Software Subscription and Support applies*

No. For operating system software, the revised IBM Operational Support Services - SoftwareXcel offering will provide support for those operating systems and associated products that are not available with the Software Subscription and Support (Software Maintenance) offering.

This will ensure total support coverage for your enterprise needs, including IBM and selected non-IBM products. For complete lists of products supported under both the current and revised offering, visit

<http://www.ibm.com/services/sl/products>

#### *IBM Operational Support Services - SoftwareXcel*

Yes

#### *System i Software Maintenance applies*

No

## *Variable charges apply*

No

## *Educational allowance available*

Yes. A 15% education allowance applies to qualified education institution customers.

## **Sub-capacity terms and conditions**

For each System z IPLA program with Value Unit pricing, the quantity of that program needed to satisfy applicable IBM terms and conditions is referred to as the required license capacity. Your required license capacity is based upon the following factors:

- The System z IPLA program you select
- The applicable Value Unit Exhibit
- The applicable terms
- Whether your current mainframes are full capacity or sub-capacity

For more information on the Value Unit Exhibit for the System z IPLA program you selected, refer to the [Ordering information](#page-7-0) section.

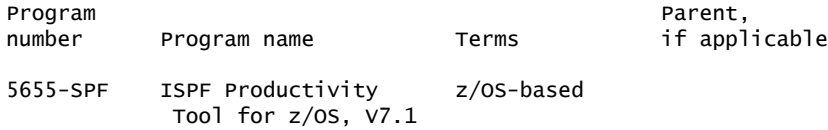

## *Full-capacity mainframes*

In cases where full capacity is applicable, the following terms apply.

Execution based, z/OS based, full machine based: The required capacity of a System z IPLA program with these terms equals the MSU-rated capacity of the machines where the System z IPLA program executes.

For more information on mainframe MSU-rated capacities, visit

<http://www-1.ibm.com/servers/eserver/zseries/library/swpriceinfo/>

Reference based: The required license capacity of a System z IPLA program with these terms equals the license capacity of the applicable monthly license charge (MLC) program. This MLC program is called the parent program.

## *Sub-capacity mainframes*

In cases where sub-capacity is applicable, the following terms apply.

Execution based: The required capacity of a System z IPLA sub-capacity program with these terms equals the capacity of the LPARs where the System z IPLA program executes.

z/OS based: The required license capacity of a System z IPLA program with these terms equals the license capacity of z/OS on the machines where the System z IPLA program executes.

Reference based: The required license capacity of a System z IPLA program with these terms equals the license capacity of the applicable monthly license charge (MLC) program. This MLC program is called the parent program.

Full machine based: The required license capacity of a System z IPLA program with full machine based terms equals the MSU-rated capacity of the machines where the System z IPLA program executes.

For more information on mainframe MSU-rated capacities, refer to *The IBM System z Machines Exhibit* , Z125-3901.

Or visit the Mainframes section of the System z Exhibits website

## <http://ibm.com/zseries/library/swpriceinfo/>

For additional information for products with reference-based terms, System z IPLA sub-capacity programs with reference-based terms adds value to the parent program across the environment, regardless of where in the environment the System z IPLA program executes.

An environment is defined as either a single or stand-alone machine or a qualified Parallel Sysplex® . You may have one or more different environments across the enterprise. To determine the required license capacity for each System z IPLA program with referenced-based terms, each environment should be assessed separately.

When a System z IPLA sub-capacity program with reference-based terms is used in a qualified Parallel Sysplex environment, the required license capacity of the System z IPLA program must equal with the license capacity of the parent program across the Parallel Sysplex . Qualified Parallel Sysplex refers to one:

• Where MLC pricing is aggregated across the sysplex

## *Sub-capacity eligibility*

To be eligible for sub-capacity charging on select System z IPLA programs, you must first implement and comply with all terms of either sub-capacity Workload License Charges (WLC) or sub-capacity Entry Workload License Charges (EWLC). To implement sub-capacity WLC or EWLC, a machine must be System z (or equivalent). On that machine:

- All instances of the OS/390® operating system must be migrated to the z/OS operating systems.
- Any licenses for the OS/390 operating system must be discontinued.
- All instances of the z/OS operating systems must be running in z/Architecture® (64-bit) mode.

For that machine, you must create and submit a Sub-Capacity Report to IBM each month. Sub-Capacity Reports must be generated using the Sub-Capacity Reporting Tool (SCRT). For additional information or to obtain a copy of SCRT, visit the System z Software Pricing website

#### <http://ibm.com/zseries/swprice>

You must comply with all of the terms of the WLC or EWLC offering, whichever is applicable:

- The complete terms and conditions of sub-capacity WLC are defined in the IBM Customer Agreement - Attachment for System z Workload License Charges (Z125-6516).
- The complete terms and conditions for sub-capacity EWLC are defined in the IBM Customer Agreement - Attachment for IBM System z 890 and 800 License Charges (Z125-6587).

Additionally, you must sign and comply with the terms and conditions specified in the amendment to the IPLA contract - *Amendment for IBM System z9® and System z Programs Sub-Capacity Pricing* (Z125-6929).

Once the amendment is signed, the terms in the amendment replace any and all previous System z IPLA sub-capacity terms and conditions.

#### **Sub-capacity utilization determination**

Sub-capacity utilization is determined based on the product's own execution as reported to IBM in accordance with the requirements for reporting sub-capacity utilization for products.

#### **On/Off Capacity on Demand (CoD)**

To be eligible for On/Off CoD pricing, you must be enabled for temporary capacity on the corresponding hardware, and the required contract, Attachment for IBM System z On/Off Capacity on Demand (Z125-7883) must be signed prior to use.

## **Statement of good security practices**

IT system security involves protecting systems and information through prevention, detection, and response to improper access from within and outside your enterprise. Improper access can result in information being altered destroyed or misappropriated or can result in misuse of your systems to attack others. Without a comprehensive approach to security, no IT system or product should be considered completely secure and no single product or security measure can be completely effective in preventing improper access. IBM systems and products are designed to be part of a comprehensive security approach, which will necessarily involve additional operational procedures, and may require other systems, products, or services to be most effective. IBM does not warrant that systems and products are immune from the malicious or illegal conduct of any party.

# <span id="page-14-0"></span>**Prices**

Information on charges is available at

<http://www.ibm.com/support>

Choose the option entitled Purchase / upgrade tools.

Program Name ISPF Productivity Tool for z/OS, V7.1 Program PID 5655-SPF

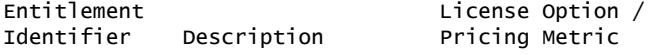

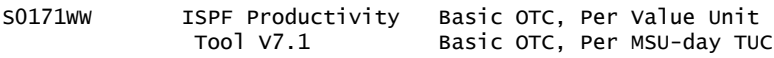

The pricing for the following product has not changed.

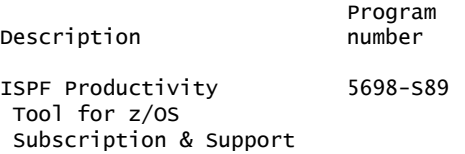

## **IBM Global Financing**

IBM Global Financing offers competitive financing to credit-qualified customers to assist them in acquiring IT solutions. Offerings include financing for IT acquisition, including hardware, software, and services, from both IBM and other manufacturers or vendors. Offerings (for all customer segments: small, medium, and large enterprise), rates, terms, and availability can vary by country. Contact your local IBM Global Financing organization or visit

<http://www.ibm.com/financing>

IBM Global Financing offerings are provided through IBM Credit LLC in the United States, and other IBM subsidiaries and divisions worldwide to qualified commercial and government customers. Rates are based on a customer's credit rating, financing terms, offering type, equipment type, and options, and may vary by country. Other restrictions may apply. Rates and offerings are subject to change, extension, or withdrawal without notice.

For more financing information, visit

<http://www.ibm.com/financing>

## <span id="page-15-0"></span>**Order now**

To order, contact the Americas Call Centers or your local IBM representative, or your IBM Business Partner.

To identify your local IBM representative or IBM Business Partner, call 800-IBM-4YOU (426-4968).

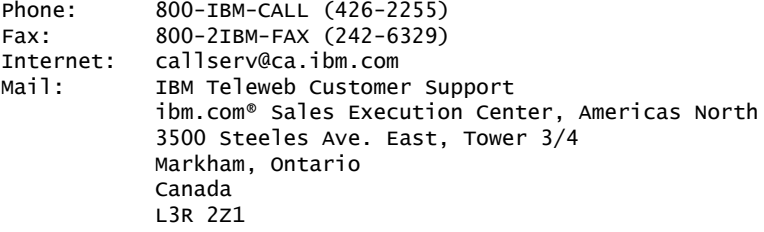

Reference: LE001

The Americas Call Centers, our national direct marketing organization, can add your name to the mailing list for catalogs of IBM products.

**Note:** Shipments will begin after the planned availability date.

#### *Trademarks*

z/OS, IBM, System z, PartnerWorld, S/390, SystemPac, Passport Advantage, Parallel Sysplex, OS/390, z/Architecture, System z9 and ibm.com are registered trademarks of IBM Corporation in the United States, other countries, or both.

Other company, product, and service names may be trademarks or service marks of others.

#### *Terms of use*

IBM products and services which are announced and available in your country can be ordered under the applicable standard agreements, terms, conditions, and prices in effect at the time. IBM reserves the right to modify or withdraw this announcement at any time without notice. This announcement is provided for your information only. Additional terms of use are located at:

<http://www.ibm.com/legal/us/en/>

For the most current information regarding IBM products, consult your IBM representative or reseller, or visit the IBM worldwide contacts page

<http://www.ibm.com/planetwide/us/>